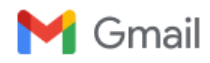

# **Re: OeisWiki email from user "N. J. A. Sloane"**

**Zhaohui Du** <zhao.hui.du@gmail.com> Sun, Jul 3, 2022 at 7:36 PM To: "N. J. A. Sloane" <njasloane@gmail.com>

One of the broken link is for the output result and it should just provide the sequence so we could remove it. Another one is for the C++ source code. There're copy of the code in https://bbs.emath.ac.cn/thread-705-16-1.html Two C++ windows code is used and according to the introduction, it ran for 10hours and generated 15.6G data in disk to process N from 1 to 11

and it ran for 37hours and generated 54G data in disk. But no introduction for N=13 is available.

### The first piece of code is:

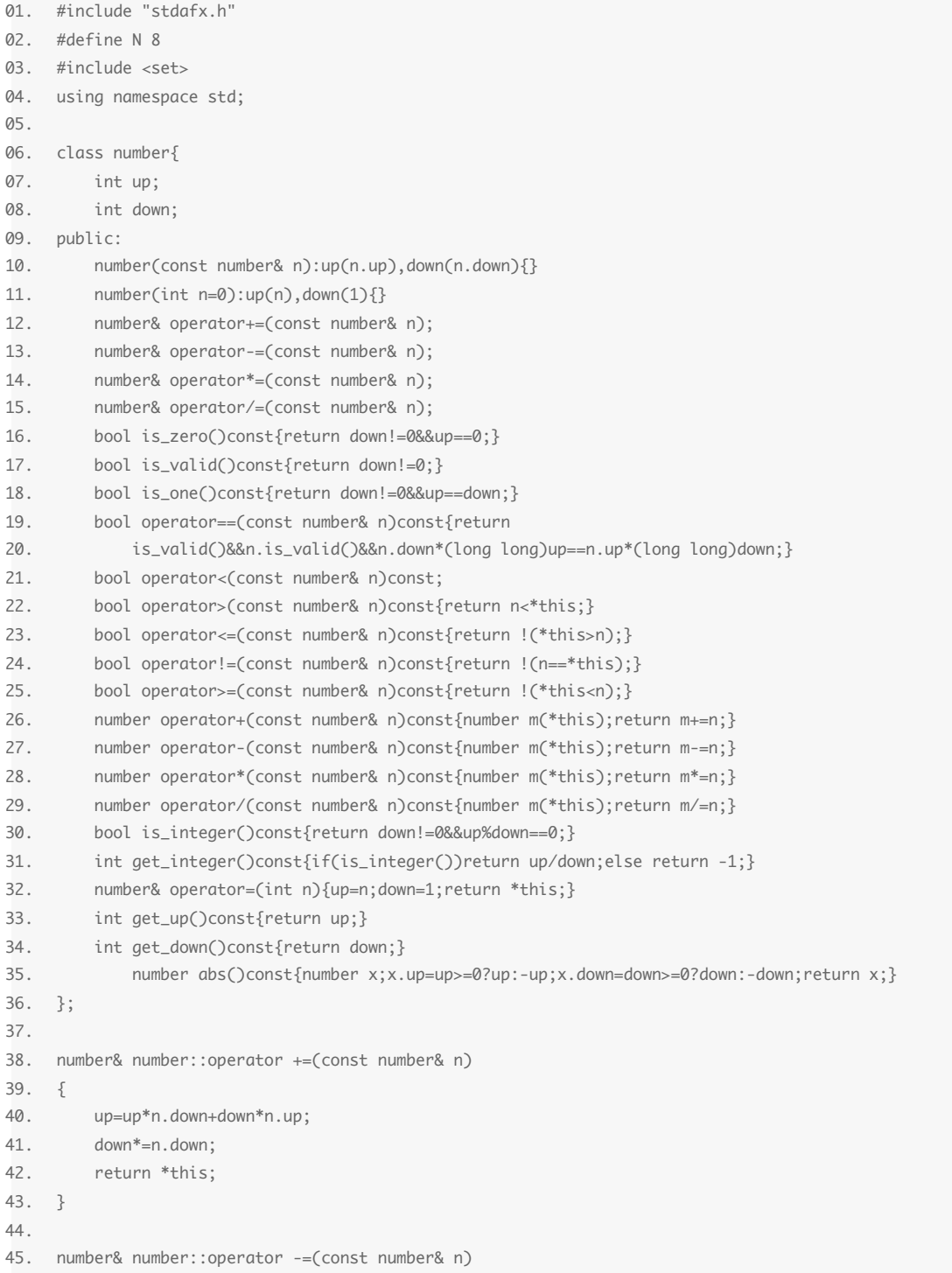

46. { 47. up=up\*n.down-down\*n.up; 48. if(up<0)up=-up; 49. down\*=n.down; 50. return \*this; 51. } 52. 53. number& number::operator \*=(const number& n) 54. {  $55.$   $up* = n.up;$ 56. down\*=n.down; 57. return \*this; 58. } 59. 60. number& number::operator /=(const number& n) 61. {  $62.$  down $* = n.up;$  $63.$   $up* = n.down;$ 64. return \*this; 65. } 66. 67. bool number::operator <(const number &n)const 68. { 69. return (long long)up\*n.down<n.up\*(long long)down; 70. } 71. 72. bool has\_set(int x[],int size) 73. { 74. int mask=0; 75. int i; 76. char fName[20]; 77. for(i=0;i<size;i++){ 78. mask|=1<<(x[i]-1); 79. } 80. sprintf(fName,"data\\%d",mask); 81. FILE \*pFile=fopen(fName,"rb"); 82. if(pFile==NULL) 83. return false; 84. fclose(pFile); 85. return true; 86. } 87. 88. #define BUFF\_LEN 4096 89. number buff[BUFF\_LEN]; 90. number buff2[BUFF\_LEN]; 91. 92. void output\_r(int i) 93. { 94. int s=(1<<i)-1; 95. char fName[20]; 96. sprintf(fName,"data\\%d",s); 97. FILE \*pFile=fopen(fName,"rb"); 98. if(pFile==NULL){ 99. fprintf(stderr,"Cannot read file %s\n",fName); 100. exit(-1); 101. } 102. int yu=fread(buff,sizeof(number),BUFF\_LEN,pFile); 103. int x=1,start; 104. if(buff[0]==0)start=1;else start=0; 105. while(buff[start]<=x){

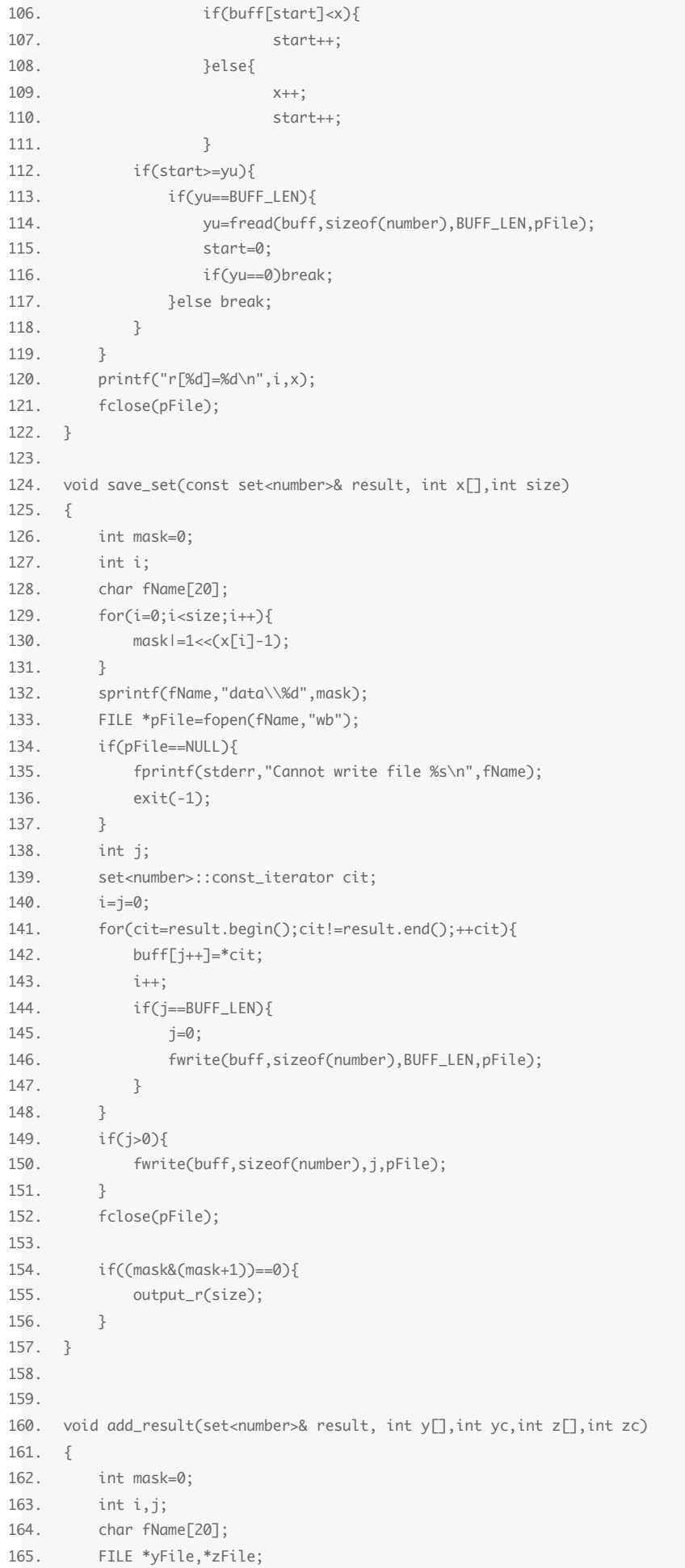

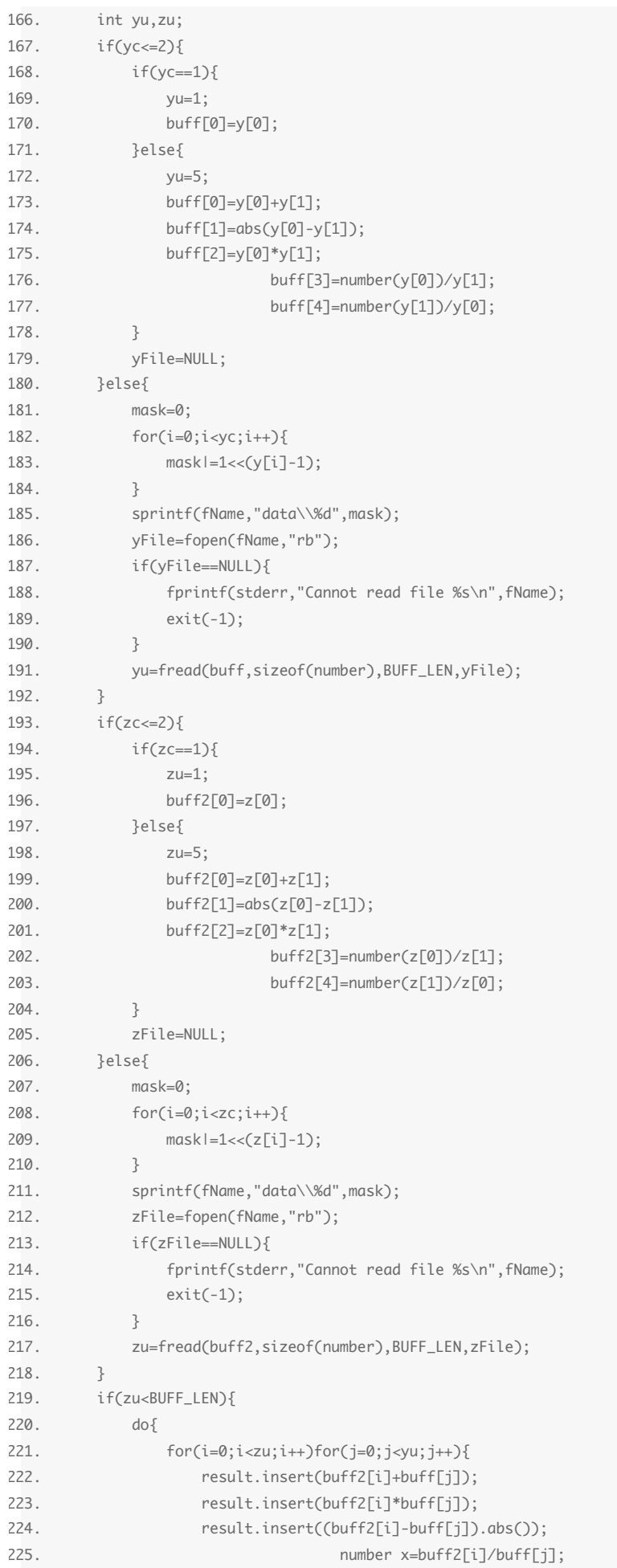

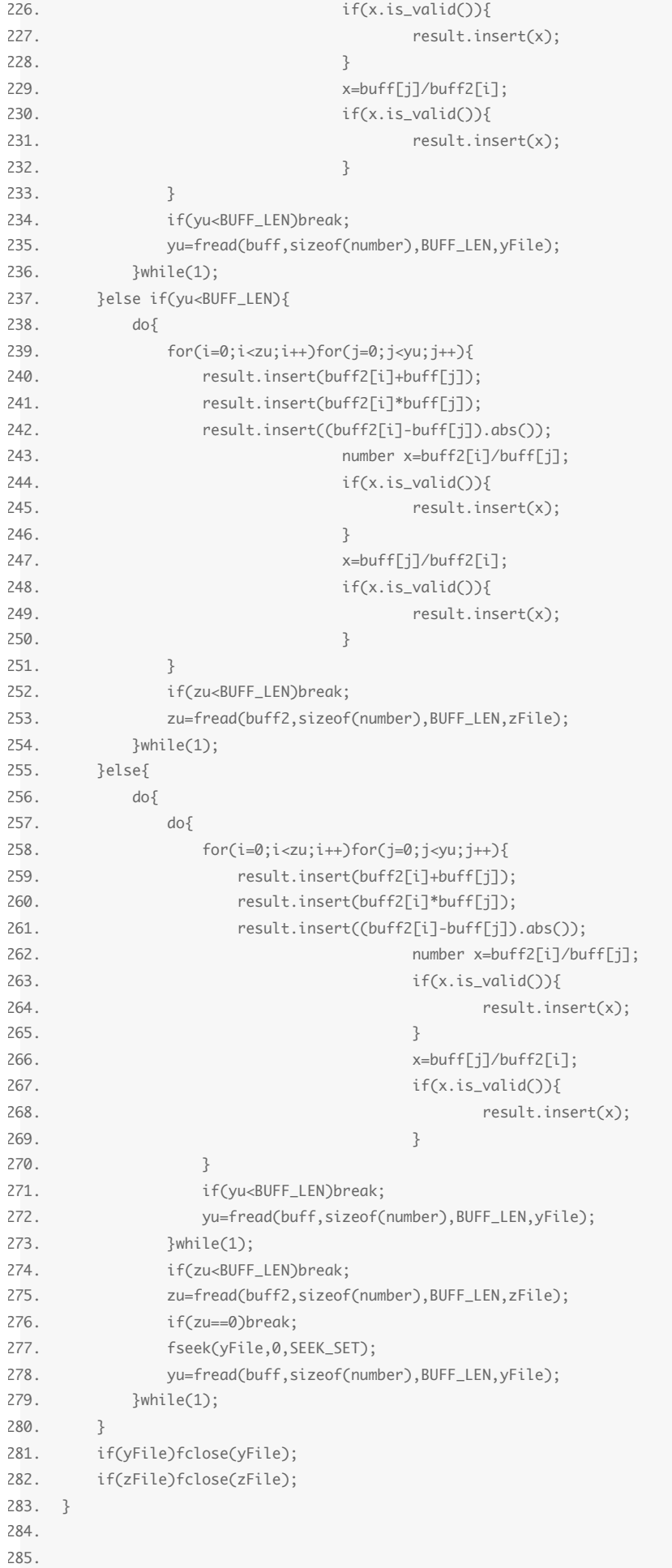

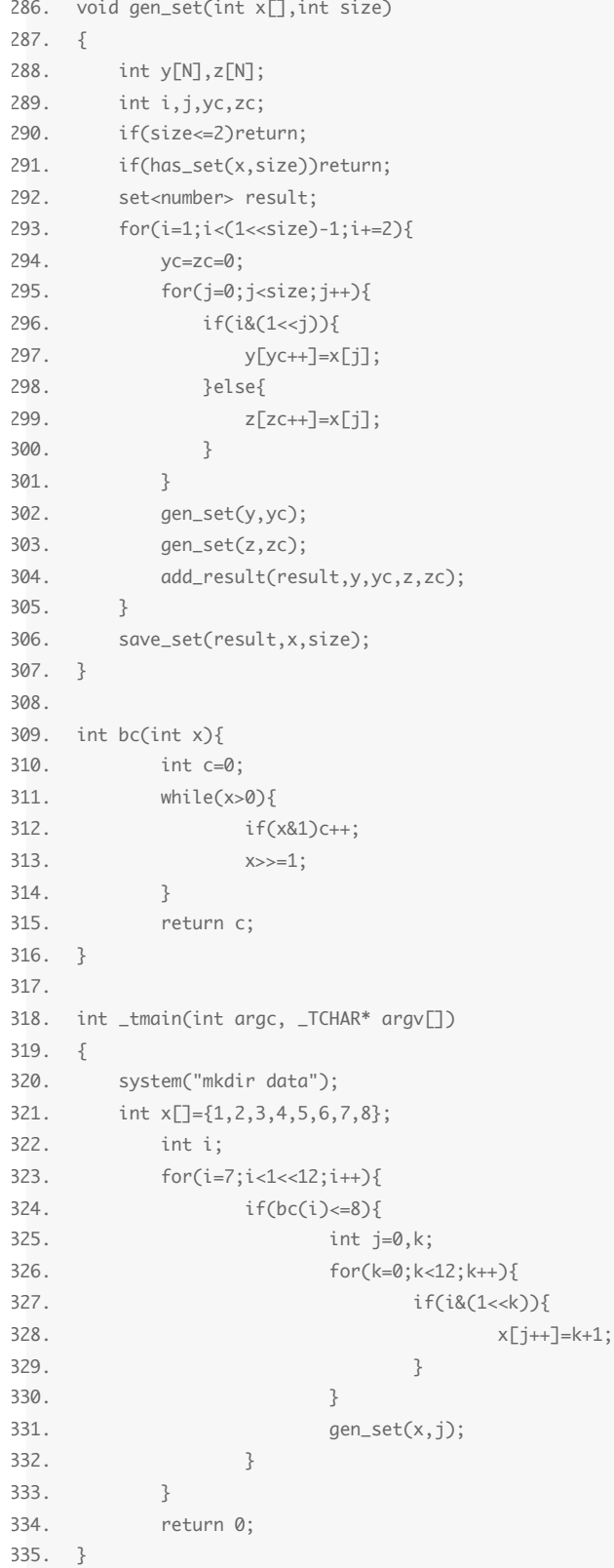

### The 2nd piece of code is:

```
01. 
     // checker.cpp : Defines the entry point for the console application.
02. //
03. 
04. #include "stdafx.h"
05. #include <algorithm>
06. using namespace std;
```

```
07. #include <stdio.h>
08. #include <stdlib.h>
09. 
10. class number{
11.     int up;
12.     int down;
13. public:
14.     number(int u,int d):up(u),down(d){}
15.     number(const number& n):up(n.up),down(n.down){}
16.     number(int n=0):up(n),down(1){}
17.     number& operator+=(const number& n);
18.     number& operator-=(const number& n);
19.     number& operator*=(const number& n);
20.     number& operator/=(const number& n);
21.     bool is_zero()const{return down!=0&&up==0;}
22.     bool is_valid()const{return down!=0;}
23.     bool is_one()const{return down!=0&&up==down;}
24.     bool operator==(const number& n)const{return
25.         is_valid()&&n.is_valid()&&n.down*(long long)up==n.up*(long long)down;}
26.     bool operator<(const number& n)const;
27. bool operator>(const number& n)const{return n<*this;}
28.     bool operator<=(const number& n)const{return !(*this>n);}
29.     bool operator!=(const number& n)const{return !(n==*this);}
30.     bool operator>=(const number& n)const{return !(*this<n);}
31.     number operator+(const number& n)const{number m(*this);return m+=n;}
32.     number operator-(const number& n)const{number m(*this);return m-=n;}
33.     number operator*(const number& n)const{number m(*this);return m*=n;}
34.     number operator/(const number& n)const{number m(*this);return m/=n;}
35.     bool is_integer()const{return down!=0&&up%down==0;}
36.     int get_integer()const{if(is_integer())return up/down;else return -1;}
37.     number& operator=(int n){up=n;down=1;return *this;}
38. int get_up()const{return up;}
39.     int get_down()const{return down;}
40. };
41. 
42. number& number::operator +=(const number& n)
43. {
44.     up=up*n.down+down*n.up;
45.     down*=n.down;
46.     return *this;
47. }
48. 
49. number& number::operator -=(const number& n)
50. {
51. up=up*n.down-down*n.up;
52.     if(up<0)up=-up;
53.     down*=n.down;
54.     return *this;
55. }
56. 
57. number& number::operator *=(const number& n)
58. {
59. up^* = n.up;60.     down*=n.down;
61.     return *this;
62. }
63. 
64. number& number::operator /=(const number& n)
65. {
66.     down*=n.up;
```
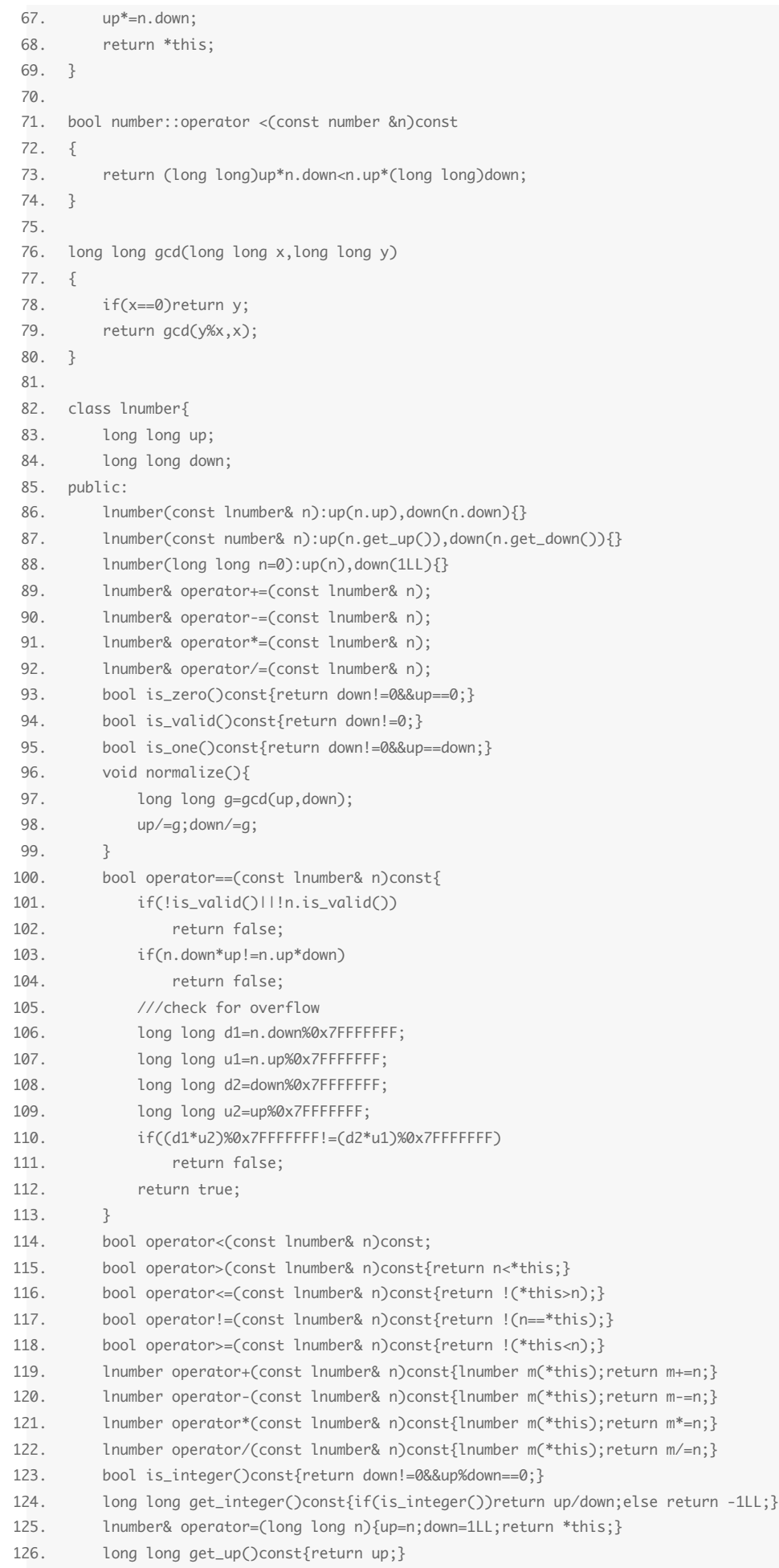

```
127.     long long get_down()const{return down;}
128. };
129. 
130. lnumber& lnumber::operator +=(const lnumber& n)
131. {
132.     up=up*n.down+down*n.up;
133.     down<sup>*</sup>=n.down;
134.     return *this;
135. }
136. 
137. lnumber& lnumber::operator -=(const lnumber& n)
138. {
139. up=up*n.down-down*n.up;
140.     if(up<0)up=-up;
141. down* = n.down;142.     return *this;
143. }
144. 
145. lnumber& lnumber::operator *=(const lnumber& n)
146. {
147. up* = n.up;148.     down<sup>*</sup>=n.down;
149.     return *this;
150. }
151. 
152. lnumber& lnumber::operator /=(const lnumber& n)
153. {
154. down*=n.up;
155. up* = n.down;156.     return *this;
157. }
158. 
159. #define M32 0xFFFFFFFF
160. void mult128(unsigned int out[4],long long in1, long long in2)
161. {
162.     unsigned high1,low1,high2,low2;
163.     high1=(in1>>32)&M32;
164.     low1=in1&M32;
165.     high2=(in2>>32)&M32;
166.     low2=in2&M32;
167.     unsigned long long r1,r2,r3,r4;
168.     r1=low1*low2;
169.     r2=low1*high2;
170.     r3=high1*low2;
171.     r4=high1*high2;
172.     out[0]=(unsigned)(r1&M32);
173.     unsigned long long u=(r1>>32)&M32;
174.     u+=(r2&M32)+(r3&M32);
175.     out[1]=(unsigned)(u&M32);
176.     u=u>>32;
177.     u+=(r2>>32)+(r3>>32);
178.     u+=r4&M32;
179.     out[2]=(unsigned)(u&M32);
180.     u=u>>32;
181. u = (r4 \rightarrow 32);182.     out[3]=(unsigned)u;
183. }
184. 
185. bool lnumber::operator <(const lnumber &n)const
186. {
```
187. unsigned int r1[4],r2[4];

```
188.     int i;
189.     mult128(r1,up,n.down);
190.     mult128(r2,n.up,down);
191.     for(i=3;i>=0;i--){
192.         if(r1[i]<r2[i])
193.             return true;
194.         if(r1[i]>r2[i])
195.             return false;
196.     }
197. }
198. 
199. #define DATA_PATH "..\\..\\unr2\\unr2\\data\"
200. #define FILT_PATH "..\\..\\unr2\\unr2\\idata\"
201. #define T 38103
202. 
203. int bc(int x){
204.         int c=0;
205.         while(x>0){
206.                 if(x&1)c++;
207. x \rightarrow -1;
208. }
209.         return c;
210. }
211. 
212. #define BUFF_LEN 4096
213. #define MAX_BUFF_SIZE (40*1024*1024)
214. number buff[BUFF_LEN];
215. number buff2[MAX_BUFF_SIZE];
216. 
217. bool test(number buff2[],int zu, const lnumber& r)
218. \t{21}219.     lnumber rr=r;rr.normalize();
220.     if(rr.get_up()>0x7FFFFFFF||rr.get_down()>0x7FFFFFFF)
221.         return false;
222.     number sr((int)rr.get_up(),(int)rr.get_down());
223.     return binary_search(buff2,buff2+zu,sr);
224. }
225. 
226. 
227. ///x is small set, y is large set
228. bool verify(int x[],int xc, int y[],int yc, const lnumber& result)
229. {
230. int mask1, mask2;
231.     char f1Name[100],f2Name[100];
232.     int i;
233.     mask1=mask2=0;
234. for(i=0; i < x < i++)235.         mask1|=1<<(x[i]-1);
236. }
237.     for(i=0;i<yc;i++){
238.         mask2|=1<<(y[i]-1);
239. }
240.     sprintf(f1Name,DATA_PATH "%d",mask1);
241.     sprintf(f2Name,DATA_PATH "%d",mask2);
242.     FILE *f1,*f2;
243.     f1=f2=NULL;
244.     int yu,zu;
245.     if(xc>2){
246.         f1=fopen(f1Name,"rb");
```
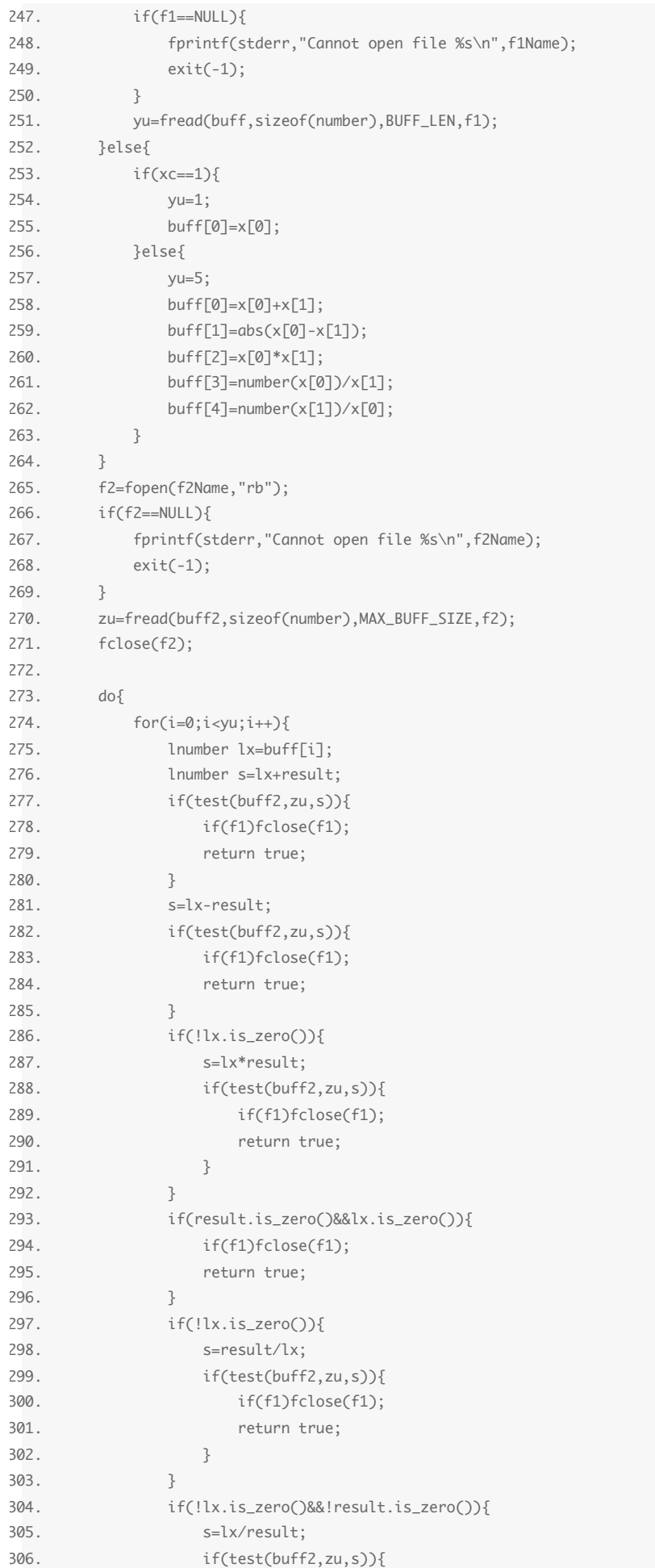

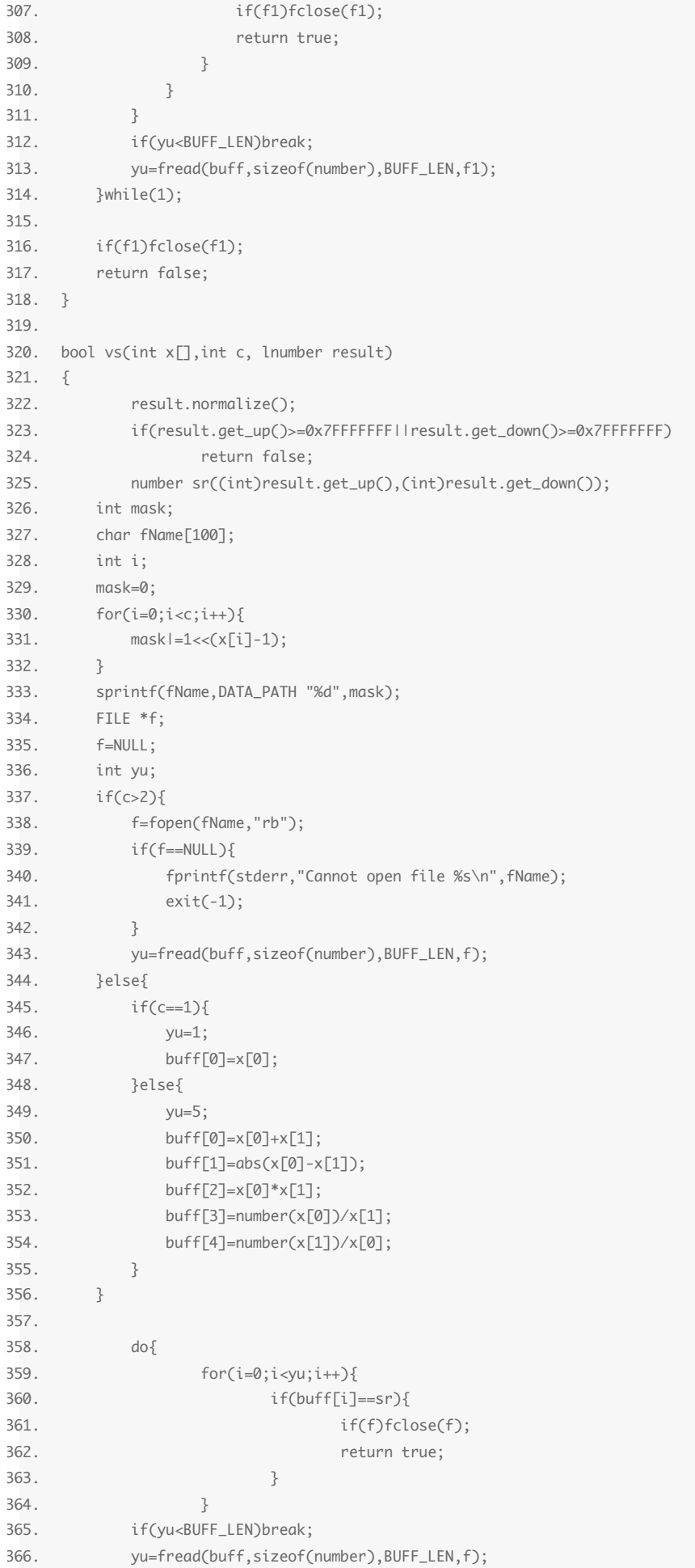

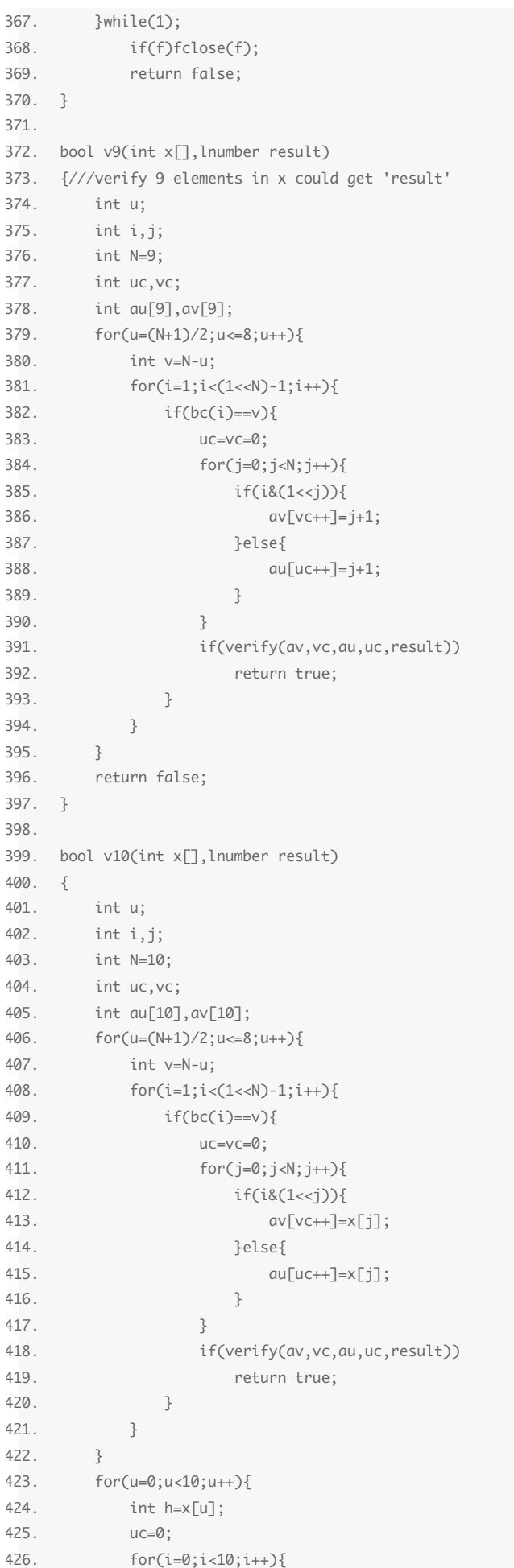

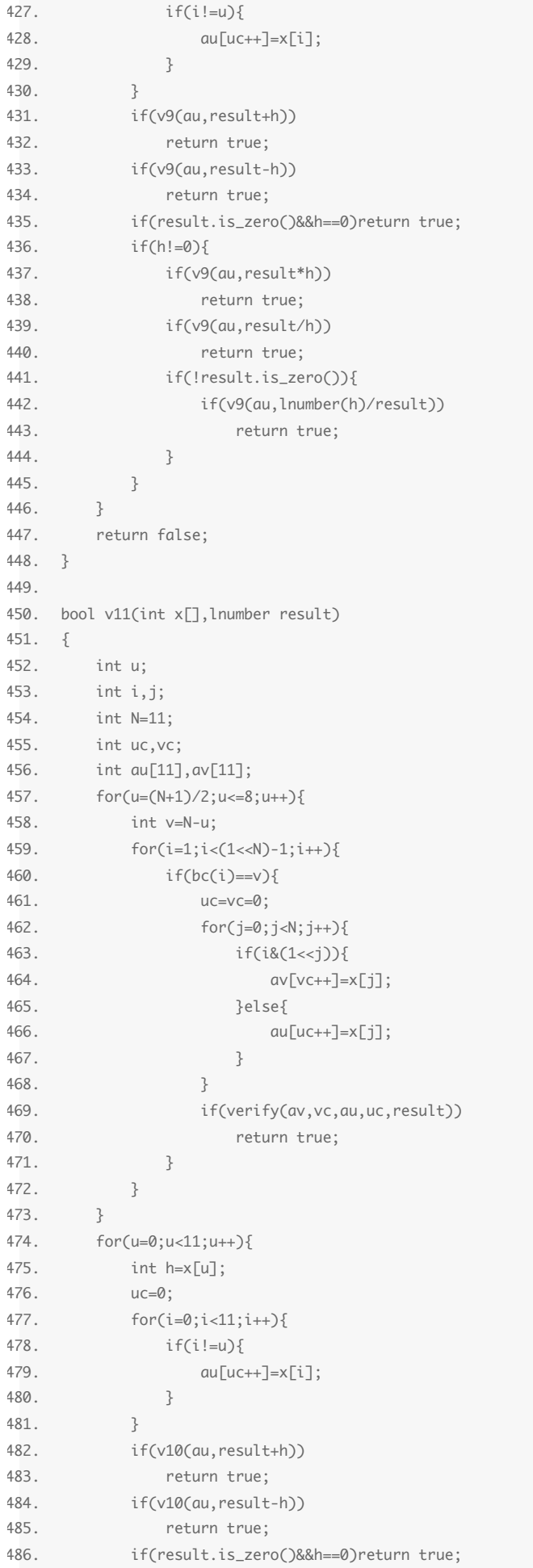

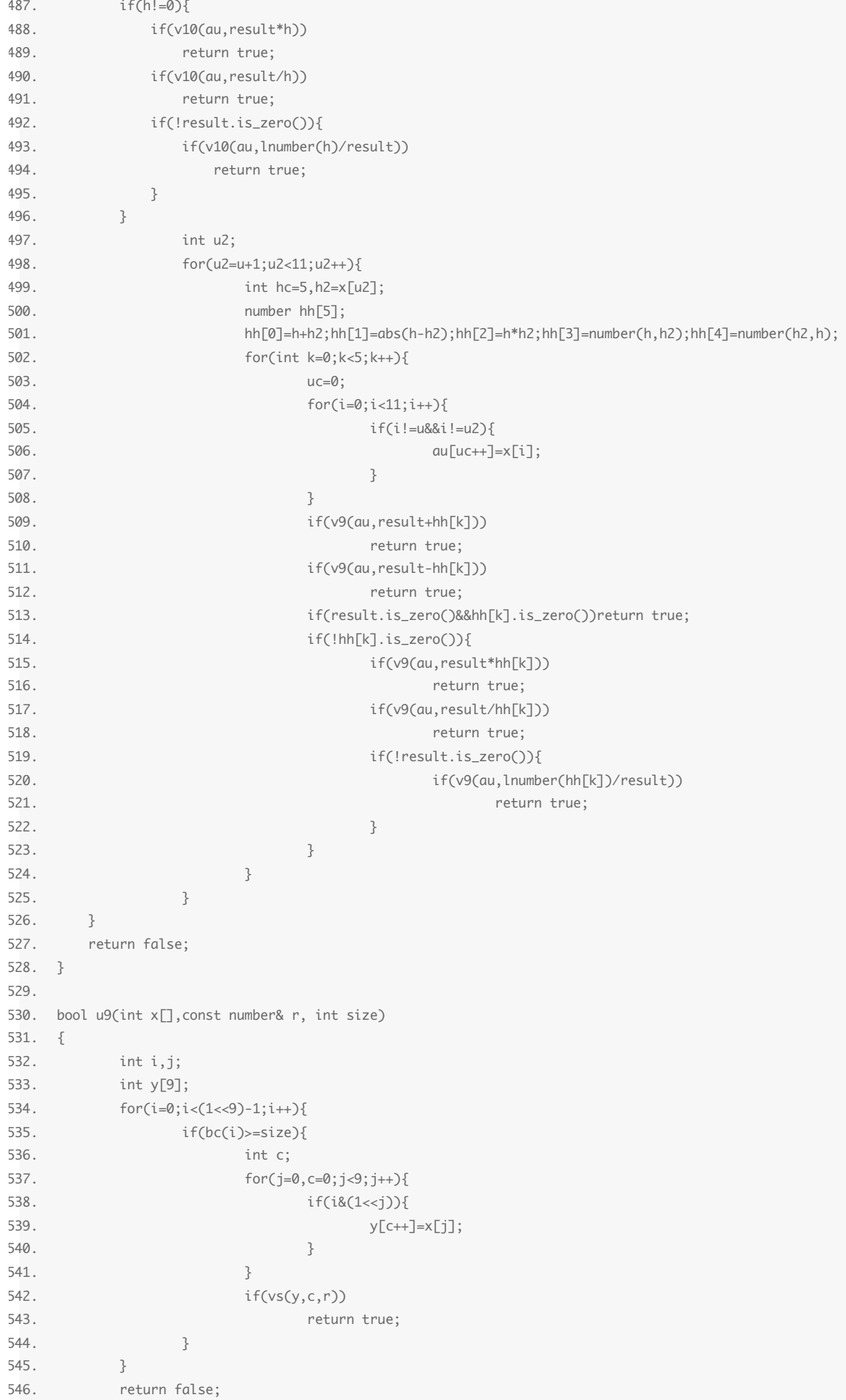

```
548. 
549. bool u10(int x[],const number& r, int size)
550. {
551.         int i,j;
552.         int y[10];
553.         for(i=0;i<(1<<10)-1;i++){
554.                 if(bc(i)>=size){
555.                         int c;
556.                         for(j=0,c=0;j<10;j++){
557.                                 if(i&(1<<j)){
558.559.560. }
561.                         if(c<9){
562.                                 if(vs(y,c,r))
563.                                         return true;
564.                         }else if(c==9){
565.                                 if(v9(y,r))
566.                                         return true;
567.568.                 }
569.         }
570.         return false;
571. }
572. 
573. bool u11(int x[], const number& r, int size)
574. {
575.         int i,j;
576.         int y[11];
577.         for(i=0;i<(1<<11)-1;i++){
578.                 if(bc(i)>=size){
579.                         int c;
580.                         for(j=0,c=0;j<11;j++){
581.                                 if(i&(1<<j)){
582.583.584.585.                         if(c<9){
586.                                 if(vs(y,c,r))
587.                                         return true;
588.                         }else if(c==9){
589.                                 if(v9(y,r))
590.                                         return true;
591.                         }else if(c==10){
592.                                 if(v10(y,r))
593.                                         return true;
594.595.                 }
596.         }
597.         return false;
598. }
599. 
600. ///Now comes code for N=9
601. int _tmain(int argc, _TCHAR* argv[])
602. {
603.     int x;
604.     int i,j;
605.     int u[12]={1,2,3,4,5,6,7,8,9,10,11,12};
606.     if(v9(u,lnumber(38103))){
```
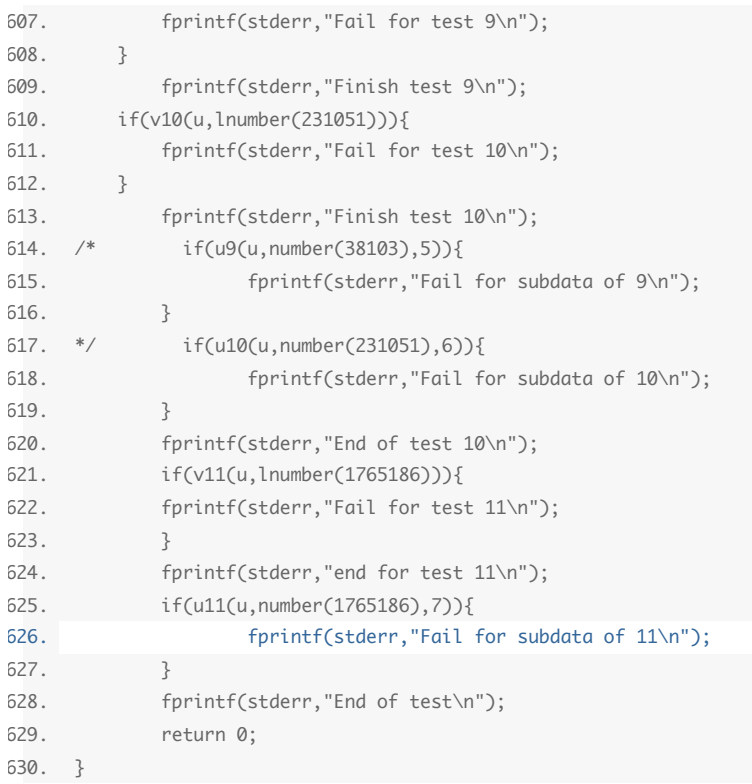

## OeisWiki <admin@oeis.org> 于2022年6月1日周三 01:07写道:

Dear Zhao Hui Du, In the OEIS entry https://oeis.org/A060315 there are two links that do not work. Can you tell me what they should be? Thank you!

Neil Sloane, njasloane@gmail.com

--

This email was sent by N. J. A. Sloane to Zhao Hui Du by the "Email this user" function at OeisWiki. If you reply to this email, your email will be sent directly to the original sender, revealing your email address to them.